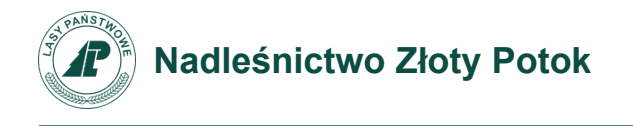

Zn.spr.: SA.2301.3.2023

## **Zaproszenie do składania ofert o zamówienie publiczne udzielone o wartości mniejszej niż 130 000 złotych ofertowe**

## **ZAKUP SPRZĘTU KOMPUTEROWEGO NA POTRZEBY NADLEŚNICTWA ZŁOTY POTOK**

Postępowanie prowadzone na podstawie Regulaminu udzielenia zamówień publicznych o wartości mniejszej niż kwota 130 000 złotych netto wprowadzonego zarządzeniem Nr 5/2021 Nadleśniczego Nadleśnictwa Złoty Potok z dnia 25 stycznia 2021 roku.

## **1. Zamawiający:**

Nadleśnictwo Złoty Potok, ul. Kościuszki 2, 42-253 Janów NIP 573-000-40-07; REGON 150026078 e-mail: [zloty\\_potok@katowice.lasy.gov.pl](file:///C:/Users/adam.deksymer/AppData/Local/Temp/ezdpuw/20230421113203102/zloty_potok@katowice.lasy.gov.pl) telefon: 34 329 11 70

## **2. Opis przedmiotu zamówienia: Przedmiotem zamówienia jest dostawa:**

- Laptop Dell Latitude 5540 z akcesoriami 7 szt.
- Laptop Dell Latitude 7640 z akcesoriami 2 szt.
- Monitor Dell C2422HE z wbudowana stacia dokującą 9 szt.
- Komputer All in One Dell Optiplex 7410 AIO 3 szt.

Szczegółowe parametry techniczne sprzętu określa załącznik nr 1 – Szczegółowy opis przedmiotu zamówienia.

- 1. Dostarczony sprzęt ma być fabrycznie nowy, nieużywany, nie noszący śladów uszkodzeń zewnętrznych.
- 2. Dostarczony sprzęt musi zawierać odpowiednie certyfikaty i atesty, jeżeli wymagają tego przepisy prawa, a produkty elektryczne musza spełniać wymogi niezbędne do oznaczenia produktów znakiem CE.
- 3. Dostarczony sprzęt musi posiadać dołączone niezbędne instrukcje i materiały dot. użytkowania w języku polskim.

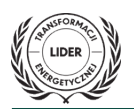

- 4. Dostarczony sprzęt musi posiadać gwarancję producenta, w przypadku zestawów komputerowych (laptopy i komputery AiO) - 60 miesięcy, w przypadku monitorów co najmniej 36 miesięcy (szczegółowy opis gwarancji znajduje się w załączniku nr 1).
- 5. Wykonawca przejmuje odpowiedzialność i poniesie wszelkie koszty związane z organizacją dostawy, zabezpieczeniem sprzętu i siły roboczej, niezbędnej do zrealizowania przedmiotu zamówienia.
- 6. Zamawiający zastrzega sobie prawo do wymiany albo zwrotu: produktów wadliwych o nieodpowiedniej jakości oraz nieodpowiadających zamówieniu.
- 7. W przypadku stwierdzenia w ramach odbioru przedmiotu zamówienia wad ilościowych lub jakościowych, Wykonawca zobowiązany jest do ich usunięcia lub wymiany towaru wadliwego na wolny od wad w terminie 7 dni roboczych od daty stwierdzenia tego faktu, co zostanie ujęte w protokole sporządzonym i podpisanym na tę okoliczność.
- 8. Miejsce dostawy przedmiotu zamówienia: Wykonawca dostarczy zamawiany asortyment we własnym zakresie i na własny koszt oraz zapewni rozładunek ze środków transportu i wniesienie dostawy do budynku Nadleśnictwa Złoty Potok, Złoty Potok, ul. Kościuszki 2, 42-253 Janów w dni robocze od godziny 7:00 do godziny 15:00 po wcześniejszym ustaleniu terminu z Zamawiającym. Gotowość dostawy Wykonawca zgłosi Zamawiającemu na co najmniej 3 dni przed planowanym terminem dostawy.
- 9. Wykonawca odpowiada za dostarczony sprzęt w czasie transportu. W przypadku uszkodzeń ponosi pełną odpowiedzialność za powstałe szkody.

## **3. Termin realizacji zamówienia:**

4 tygodnie od dnia podpisania umowy.

## **4. Kryterium wyboru ofert oraz sposób oceniania:**

- 1. Kryterium najniższej ceny.
- 2. Wszystkie oferty niepodlegające odrzuceniu oceniane będą punktowo a liczba otrzymanych punktów będzie zaokrąglana do dwóch miejsc po przecinku.
- 3. Za najkorzystniejszą uznana zostanie oferta, która otrzyma najwyższą ilość punktów – PC
- 4. Jeżeli wybór najkorzystniejszej oferty będzie niemożliwy z uwagi na fakt, że 2 lub więcej ofert otrzyma tyle samo punktów, Zamawiający wybierze jako najkorzystniejszą ofertę tą, która wpłynęła jako pierwsza do siedziby Zamawiającego.
- 5. Zamawiający poprawi w tekście ofert: oczywiste omyłki pisarskie oraz oczywiste omyłki rachunkowe.

Cena oferty – 100%

Sposób obliczenia kryterium: maksymalna ilość punktów do uzyskania – 100. Liczba punktów przyznanych za oferowaną cenę będzie liczona jako iloraz ceny najniższej do analizowanej, pomnożonej przez 100. Otrzymana ilość punktów zostanie pomnożona przez wagę kryterium (wg formuły):

$$
PC = \left[\!\frac{CN}{CR} * 100\%\!\right] * 100 \text{pkt}
$$

gdzie:

- PC ilość punktów badanej oferty
- CN najniższa cena brutto (spośród ważnych i nieodrzuconych ofert) zaoferowana w postępowaniu
- CR cena brutto oferty rozpatrywanej

## **5. Opis warunków udziału w postępowaniu oraz opis sposobu dokonywania oceny spełniania tych warunków.**

- 1. O zamówienie mogą ubiegać się Wykonawcy, którzy nie podlegają wykluczeniu oraz spełniają warunki udziału w postępowaniu:
	- 1.1.Dysponują wystarczającą wiedzą, doświadczeniem, potencjałem technicznym i osobami zdolnymi do wykonania zamówienia.
	- 1.2.Nie podlegają wykluczeniu z postępowania o udzielenie zamówienia na podstawie art. 7 ust. 1 ustawy z dnia 13 kwietnia 2022 r. o szczególnych rozwiązaniach w zakresie przeciwdziałania wspieraniu agresji na Ukrainę oraz służących ochronie bezpieczeństwa narodowego.

## **6. Sposób przygotowania oferty:**

- 1. Każdy Wykonawca może złożyć tylko jedną ofertę.
- 2. Ofertę musi zostać sporządzona na Formularzu ofertowym, według wzoru będącego załącznikiem nr 2 i podpisana wraz z załącznikami przez Wykonawcę lub osobę uprawnioną. Ofertę należy sporządzić czytelnie w języku polskim, w formie pisemnej.

## **7. Miejsce, termin i sposób złożenia oferty:**

- 1. Ofertę należy złożyć do dnia 15.06.2022 roku do godziny 09:00 w następujący sposób:
	- a) pocztą elektroniczną na adres e-mail: zloty potok@katowice.lasy.gov.pl (w ,,Temacie" przesyłanej wiadomości należy podać: "Zapytanie ofertowe na dostawę sprzętu komputerowego SA.2301.3.2023".
	- b) pocztą tradycyjną/kurierem lub osobiście na adres: Nadleśnictwo Złoty Potok. Złoty Potok ul. Kościuszki 2, 42-253 Janów z dopiskiem: "Zapytanie ofertowe na dostawę sprzętu komputerowego SA.2301.3.2023", w przypadku składania oferty pocztą tradycyjną/kurierem liczy się data wpływu do Zamawiającego.
- 2. Dokumenty przekazywane elektronicznie mogą być w postaci:
	- a) skanu (kopii podpisanego dokumentu papierowego) zapisanego w formacie PDF,
- b) elektronicznego dokumentu w formacie PDF opatrzonego wewnętrznym podpisem kwalifikowanym, osobistym lub zaufanym,
- 3. Dokumenty przekazywane w formie papierowej mogą być w postaci:
	- a) kopii potwierdzonej za zgodność z oryginałem przez Wykonawcę,
	- b) oryginału.
- 4. Komunikacja pomiędzy Zamawiającym a Wykonawcą odbywać się będzie za pomocą poczty elektronicznej z wykorzystaniem adresu e-mail podanego przez Wykonawcę w Formularzu oferty.

## **8. Do kontaktów w przedmiotowej sprawie wyznacza się:**

Pan Adam Deksymer

Tel.: 34 329 11 70

e-mail: adam.deksymer@katowice.lasy.gov.pl

## **9. Termin związania ofertą:**

Wykonawca pozostaje związany z ofertą przez okres 14 dni liczony od upływu terminu składania ofert.

## **10. Wymagania dotyczące wadium:**

- 1. Oferta Wykonawcy musi być zabezpieczona wadium w wysokości 1155 zł (jeden tysiąc sto pięćdziesiąt pięć złotych 00/100)
- 2. Wykonawca jest zobowiązany do wniesienia wadium do dnia 15.06.2023 r. do godz. 09:00 (terminem spełnienia wpłaty wadium jest termin uznania wpływu środków na rachunek bankowy Zamawiającego)
- 3. Wadium należy wnieść przelewem na rachunek Zamawiającego: BNP Paribas Bank Polska S.A: 70 2030 0045 1110 0000 0253 2970 (terminem spełnienia wpłaty wadium jest termin uznania wpływu środków na rachunek bankowy Zamawiającego).
- 4. Zamawiający zwraca wadium niezwłocznie, jeżeli:
	- a) upłynął termin związania ofertą; z wyjątkiem Wykonawcy, który przedłużył termin związania ofertą,
	- b) zawarto umowę,
	- c) Unieważniono postępowanie o udzielenie zamówienia.
- 5. Wadium zostaje niezwłocznie zwrócone na wniosek Wykonawcy, który wycofał ofertę przed upływem terminu składania ofert, został wykluczony z postępowania, którego oferta została odrzucona.
- 6. Wadium zostaje zatrzymane, jeżeli Wykonawca, którego oferta została wybrana:
	- a) odmówił podpisania umowy w sprawie zamówienia na warunkach określonych w ofercie;
	- b) zawarcie umowy w sprawie zamówienia stało się niemożliwe z przyczyn leżących po stronie Wykonawcy.
	- c) Wykonawca nie odpowiedział na wezwanie do uzupełnienia dokumentów, oświadczeń, złożenia wyjaśnień, co uniemożliwiło wybranie jego oferty jako najkorzystniejszej,

d) Wykonawca uchyla się od zawarcia umowy, tj. w szczególności nie stawia się w określony terminie celem podpisania umowy, co najmniej dwukrotnie przekłada termin zawarcia umowy bez racjonalnego usprawiedliwienia, nie reaguje na korespondencję w sprawie terminu zawarcia umowy).

### **11. Inne istotne warunki zamówienia:**

- 1. Postępowanie prowadzone na podstawie Regulaminu udzielenia zamówień publicznych o wartości mniejszej niż kwota 130 000 złotych netto wprowadzonego zarządzeniem Nr 5/2021 Nadleśniczego Nadleśnictwa Złoty Potok z dnia 25 stycznia 2021 roku.
- 2. Zamawiający zawrze w czasie do 14 dni od rozstrzygnięcia postępowania umowę z Wykonawcą, którego oferta zostanie wybrana jako najkorzystniejsza.
- 3. Projektowana treść umowy zawarta jest w Załączniku nr 3
- 4. Zamawiający zastrzega sobie prawo do unieważnienia postępowania na dowolnym jego etapie bez podawania przyczyny.
- 5. Należności wynikające z faktur VAT wystawionych poprawnie są płatne w terminie nie dłuższym niż 14 dni od daty wystawienia faktury VAT. W przypadku dostarczenia Nabywcy faktury VAT po 7 dniach od jej wystawienia, Nabywca zobowiązany jest do zapłaty w terminie 7 dni od jej otrzymania.
- 6. Stosownie do art. 13 ust. 1 i 2 rozporządzenia Parlamentu Europejskiego i Rady (UE) 2016/679 z dnia 27 kwietnia 2016 r. w sprawie ochrony osób fizycznych w związku z przetwarzaniem danych osobowych i w sprawie swobodnego przepływu takich danych oraz uchylenia dyrektywy 95/46/WE (ogólne rozporządzenie o ochronie danych osobowych) (Dz. Urz. UE L 119 z 04 maja 2016.

Z poważaniem Marek Szostak Zastępca Nadleśniczego Nadleśnictwa /dokument podpisany elektronicznie/

**Załaczniki** 

- 1. Załącznik nr 1 szczegółowy opis przedmiotu zamówienia
- 2. Załącznik nr 2 Formularz ofertowy
- 3. Załącznik nr 3 Wzór Umowy

## SZCZEGÓŁOWY OPIS PRZEDMIOTU ZAMÓWIENIA

# Zakup sprzętu komputerowego do biura nadleśnictwa.

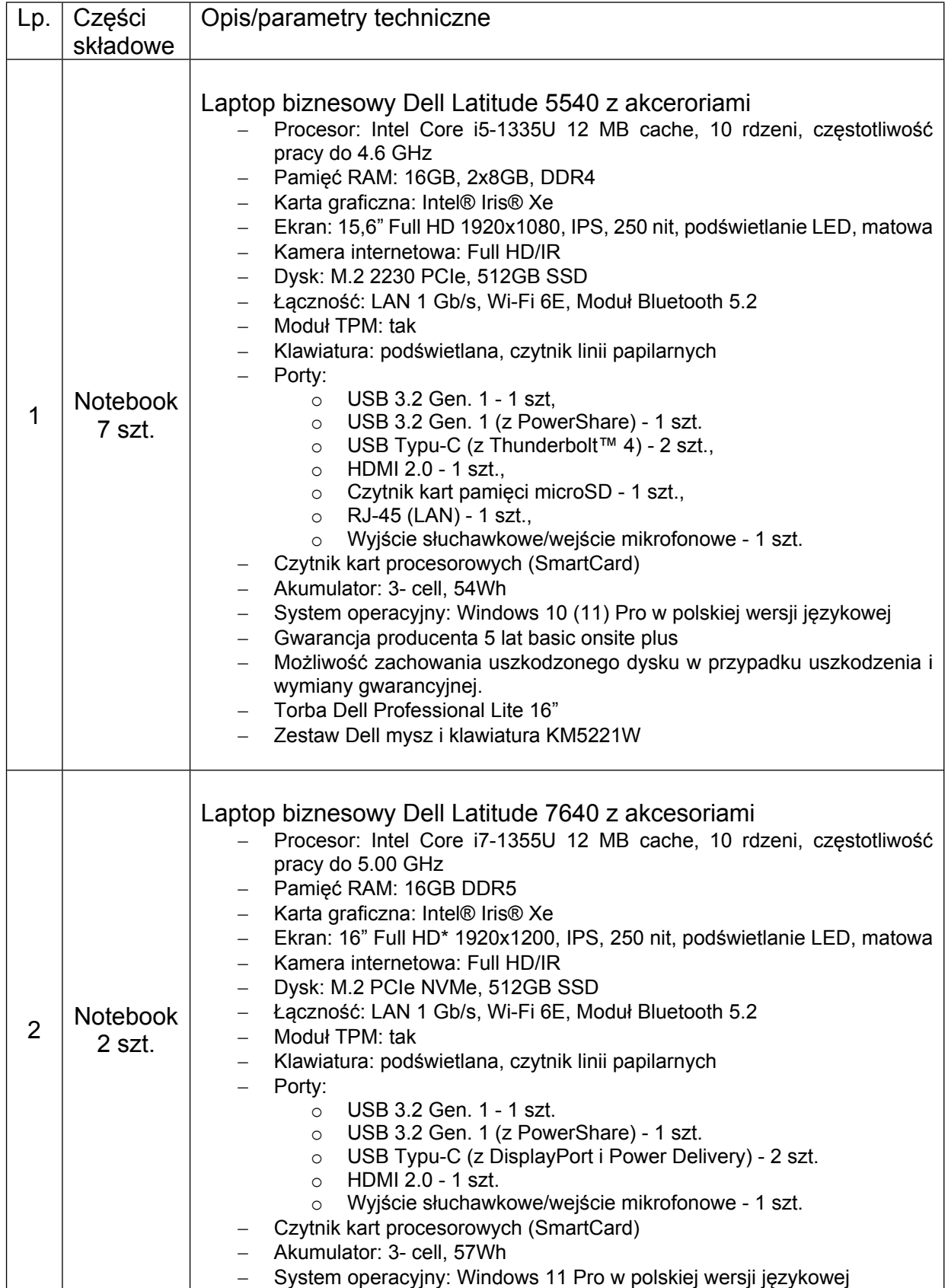

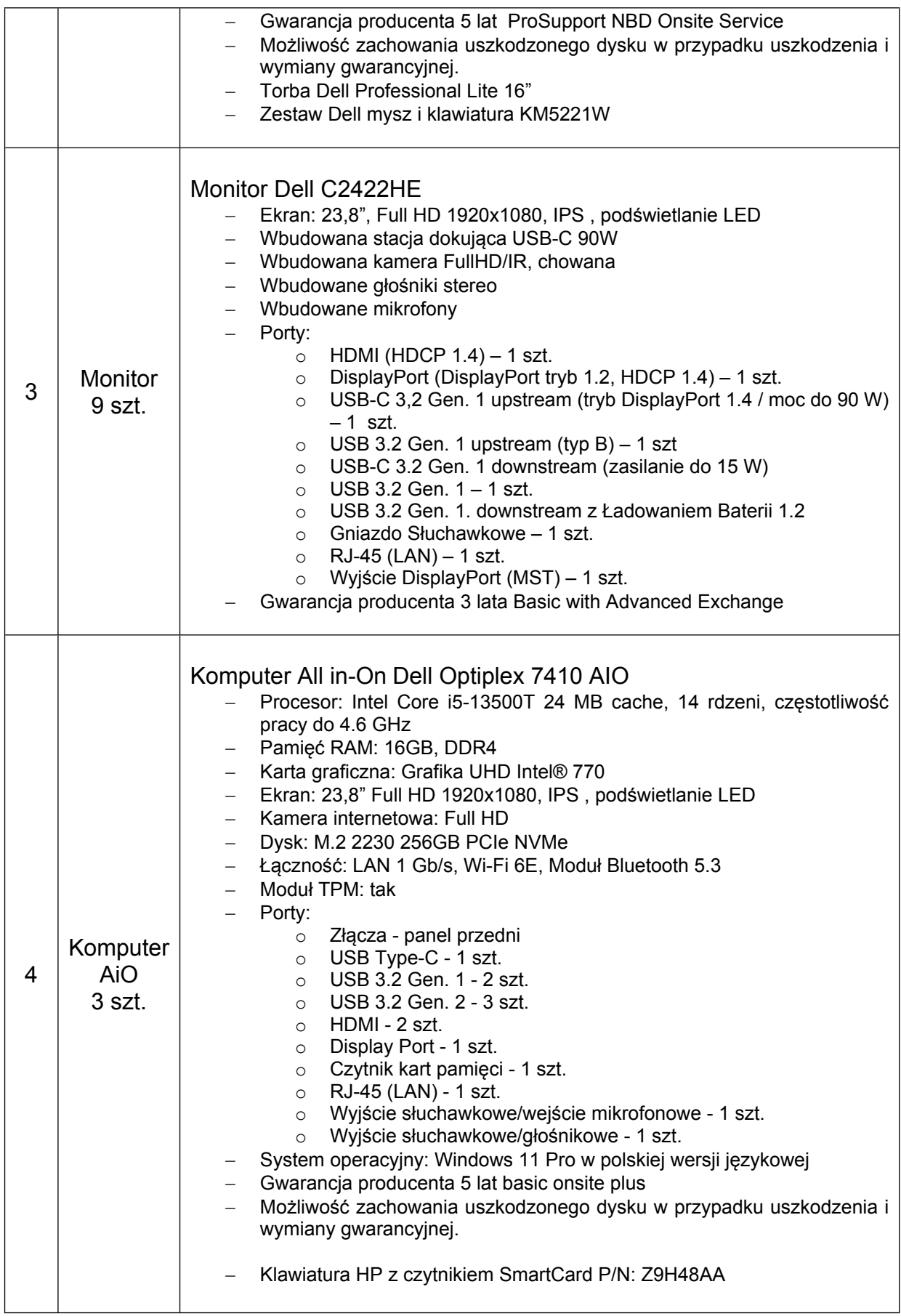

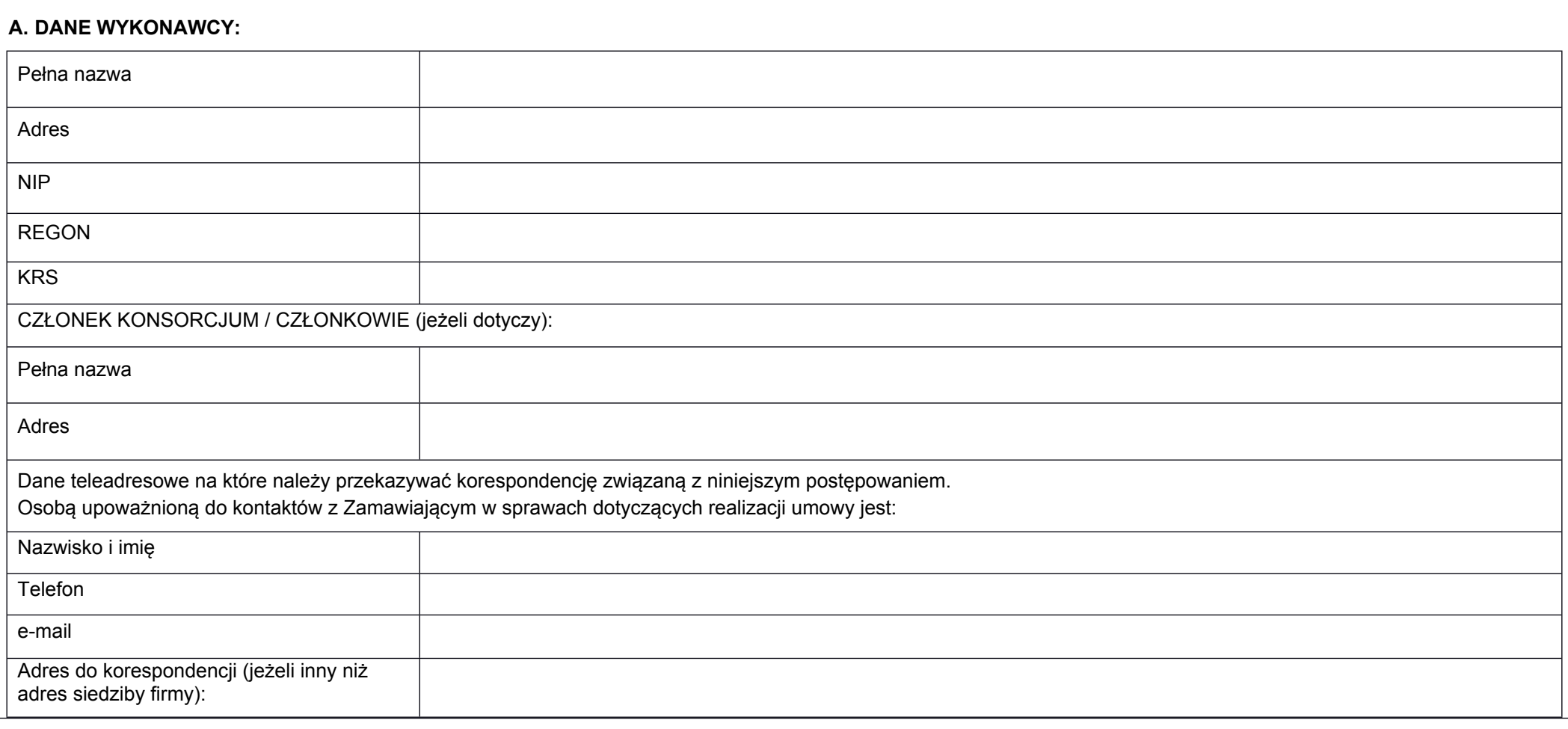

### **B. OFEROWANY PRZEDMIOT ZAMÓWIENIA:**

W odpowiedzi na ogłoszenie o postępowaniu o udzielenie zamówienia publicznego prowadzonego w trybie Zapytania ofertowego na zadanie pn.: **ZAKUP SPRZĘTU KOMPUTEROWEGO NA POTRZEBY NADLEŚNICTWA ZŁOTY POTOK (SA.2301.3.2023)**

Postępowanie prowadzone na podstawie Regulaminu udzielenia zamówień publicznych o wartości mniejszej niż kwota 130 000 złotych netto wprowadzonego zarządzeniem Nr 5/2021 Nadleśniczego Nadleśnictwa Złoty Potok z dnia 25 stycznia 2021 roku.

### **1. CENA OFERTOWA**

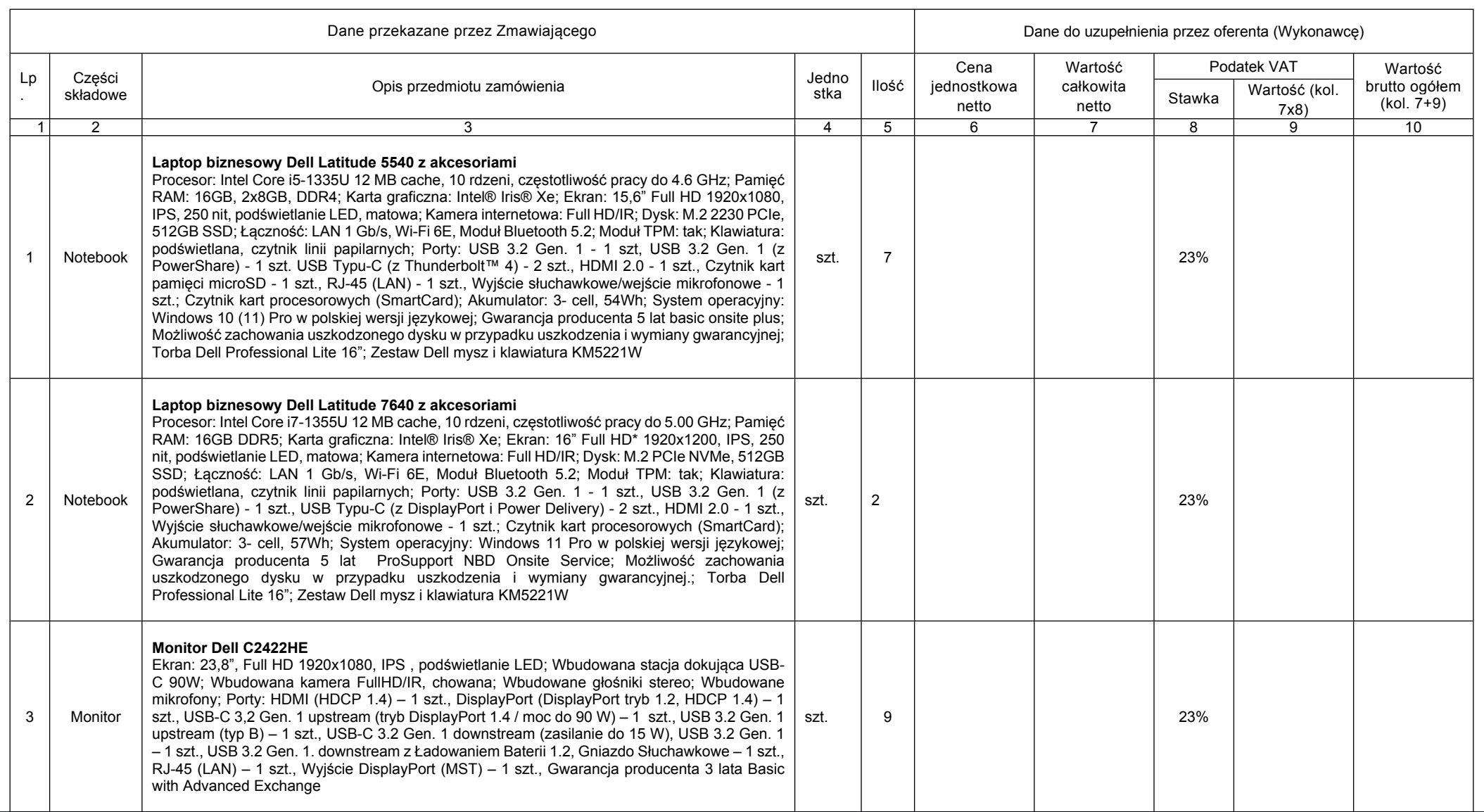

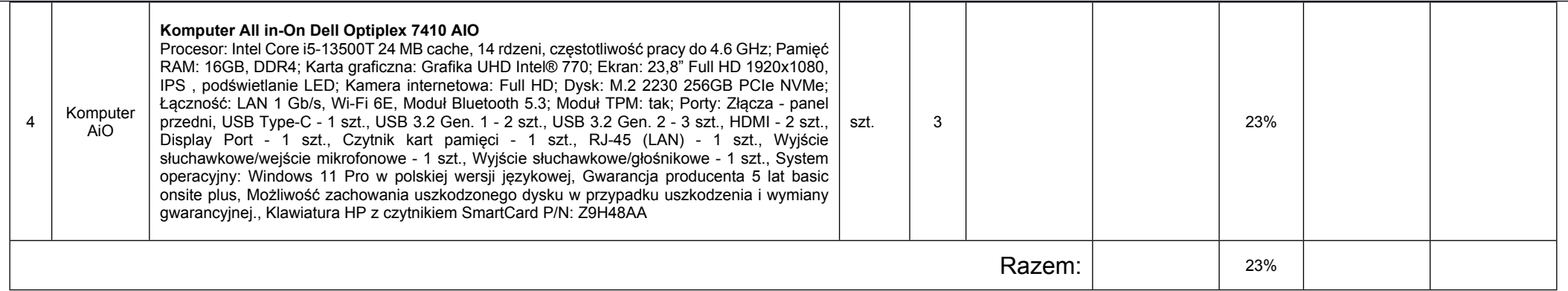

#### **C. OŚWIADCZENIA:**

- 1. W cenie naszej oferty zostały uwzględnione wszystkie koszty wykonania zamówienia.
- 2. Oświadczam(-y), że zapoznałem (zapoznaliśmy) się ze zapisami Zaproszenia do składania ofert i nie wnoszę (wnosimy) do nich zastrzeżeń oraz uzyskałem(uzyskaliśmy) konieczne informacje do przygotowania oferty.
- 3. Oświadczam, że nie zachodzą w stosunku do mnie przesłanki wykluczenia z postępowania na podstawie art. 7 ust. 1 ustawy z dnia 13 kwietnia 2022 r. o szczególnych rozwiązaniach w zakresie przeciwdziałania wspieraniu agresji na Ukrainę oraz służących ochronie bezpieczeństwa narodowego (Dz. U. poz. 835).
- 4. Warunki płatności: zgodne z warunkami określonymi w projekcie umowy.
- 5. Oświadczam(-y), że akceptuję(-jemy) istotne postanowienia umowy zawarte Załączniku nr 3 do Zapytania ofertowego i zobowiązuję (-jemy) się, w przypadku wyboru mojej(naszej) oferty, do zawarcia umowy na warunkach wymienionych w projektowanych postanowieniach umowy, w miejscu i terminie wyznaczonym przez Zamawiającego.
- 6. Oświadczam (-y), że w cenie oferty zostały uwzględnione wszystkie koszty wykonania zamówienia i realizacji przyszłego świadczenia umownego. Ponadto w ofercie nie została zastosowana cena dumpingowa i oferta nie stanowi czynu nieuczciwej konkurencji, zgodnie z art. 5-17 ustawy z dnia 16 kwietnia 1993 r. o zwalczaniu nieuczciwej konkurencji.
- 7. Oświadczamy, iż nasze dokumenty KRS / CEIDG\* są dostępne:
	- a. za pomocą bezpłatnych i ogólnodostępnych baz danych**\*,**
	- b. są aktualne na dzień składania ofert, są dołączone do oferty\*

**\****niepotrzebne skreślić lub wprowadzić informację*

- 8. Oświadczam/my, że wypełniłem/liśmy obowiązki informacyjne przewidziane w art. 13 lub art. 14 RODO wobec osób fizycznych, od których dane osobowe bezpośrednio lub pośrednio pozyskałem w celu ubiegania się o udzielenie zamówienia publicznego w niniejszym postępowaniu\*\*
- 9. Oświadczam(-y), że wszystkie informacje podane w powyższych oświadczeniach są aktualne i zgodne z prawdą oraz zostały przedstawione z pełną świadomością konsekwencji wprowadzenia Zamawiającego w błąd przy przedstawianiu informacji.

\*\*rozporządzenie Parlamentu Europejskiego i Rady (UE) 2016/679 z dnia 27 kwietnia 2016 r. w sprawie ochrony osób fizycznych w związku z przetwarzaniem danych osobowych i w sprawie swobodnego przepływu takich danych oraz uchylenia dyrektywy 95/46/WE (ogólne rozporządzenie o ochronie danych) (Dz. Urz. UE L 119 z 04.05.2016, str. 1)

W przypadku, gdy wykonawca nie przekazuje danych osobowych innych niż bezpośrednio jego dotyczących lub zachodzi wyłaczenie stosowania obowiązku informacyjnego. stosownie do art. 13 ust. 4 lub art. 14 ust. 5 RODO treści oświadczenia wykonawca nie składa. Wówczas należy usunąć treść powyższego oświadczenia poprzez jego *przekreślenie.*

#### **D. ZASTRZEŻENIE DANYCH**

Niniejszym zastrzegam (-my)

#### **(***UWAGA! jeżeli Wykonawca nie zastrzega, wpisać NIE DOTYCZY***)**

informacie zawarte w naszei ofercie, które stanowia tajemnicę przedsiębiorstwa i nie mogą być ujawnione innym uczestnikom postępowania:

Uzasadnienie zastrzeżenia ww. informacji jako tajemnicy przedsiębiorstwa, zostało załączone do naszej oferty.

1) ……………………………………………………………………………………………………………………………

**Wykonawca** wskazuje, że następujące oświadczenia lub dokumenty Zamawiający może uzyskać za pomocą bezpłatnych i ogólnodostępnych baz danych, w szczególności rejestrów publicznych w rozumieniu ustawy z dnia 17 lutego 2005 r. o informatyzacji działalności podmiotów realizujących zadania publiczne lub znajdują się w posiadaniu Zamawiającego (w stosunku do dokumentów i oświadczeń możliwych do uzyskania za pomocą bezpłatnych i ogólnodostępnych baz danych nalęży podać adresy internetowe tych baz danych):

#### **1) KRS/CEiIDG – strona:**

**2)**

3) inne

Jednocześnie w stosunku do oświadczeń i dokumentów będących w posiadaniu Zamawiającego potwierdzam ich prawidłowość i aktualność.

Miejscowość i data **Podpis wykonawcy** 

### "Projekt Umowy" na dostawę sprzętu komputerowego dla Nadleśnictwa Złoty Potok

Zawarta w dniu .............r. w Złotym Potoku pomiędzy Skarbem Państwa Państwowym Gospodarstwem Leśnym Lasami Państwowymi Nadleśnictwem Złoty Potok z siedzibą w Złotym Potoku przy ul. Kościuszki 2, 42-253 Janów NIP 5730004007, REGON 150026078 zwanym w treści umowy "Zamawiającym" w imieniu i na rzecz którego działa:

…………………………………… a Panem / Panią ............................................................... prowadząc -ym / -ą działalność gospodarczą pod nazwą ............................................ z siedzibą w ………………………………………, NIP ................, REGON ........................... zwaną w treści umowy "Wykonawcą" działającym osobiście/reprezentowanym przez: .......................................................................................

Zaś wspólnie zwanymi w dalszej części Umowy Stronami.

## **Przedmiot umowy**

**§1**

- 1. Wykonawca sprzedaje i dostarcza, a Zamawiający nabywa sprzęt komputerowy. Szczegółowa specyfikacja techniczna przedmiotu dostawy zawarta jest w szczegółowym opisie przedmiotu zamówienia (załączonym do zapytania ofertowego) oraz w ofercie Wykonawcy z dnia ................... stanowiące załącznik nr 4 do niniejszej umowy.
- 2. Parametry dostarczanych urządzeń są zgodne z załącznikiem nr 1 do Zapytania ofertowego – Opis przedmiotu zamówienia.

## **Warunki dostawy i odbioru przedmiotu umowy**

**§2**

- 1. Dostawa przedmiotu umowy nastąpi w ciągu 4 tygodni od zawarcia niniejszej Umowy tj. do dnia ……...r.
- 2. Przedmiot umowy będzie dostarczony na koszt i ryzyko Wykonawcy do biura Nadleśnictwa Złoty Potok, Złoty Potok, ul. Kościuszki 2, 42-253 Janów w dni robocze w godzinach 7.00-15.00. Wykonawca wraz z przedmiotem umowy dostarczy wszystkie dokumenty niezbędne do eksploatacji przedmiotu umowy w tym: certyfikaty, instrukcje obsługi, nośniki instalacyjne aplikacji itp.
- 3. Wykonawca zobowiązuje się wykonać umowę z zachowaniem szczególnej staranności wymaganej od profesjonalisty.

**§3**

- 1. Odbiór przedmiotu umowy nastąpi protokólarnie na podstawie protokołu zdawczoodbiorczego sporządzonego każdorazowo przy danej partii dostawy, nie później niż w następnym dniu roboczym po zakończeniu realizacji całości dostawy.
- 2. Wykonawca ponosi odpowiedzialność za wszelkie szkody, w tym przypadkową utratę lub uszkodzenie sprzętu do czasu ich wydania Zamawiającemu.
- 3. W przypadku stwierdzenia towaru wadliwego lub niezgodnego z załącznikiem nr 1 do Zapytania ofertowego w momencie przeznaczenia sprzętu przedstawionego w §1 do eksploatacji, Zamawiający poinformuje o powyższym fakcie Wykonawcę i ustali termin nie krótszy niż 14 dni na wymianę towaru wadliwego na towar nowy pozbawiony wad.
- 4. Wykonawca zobowiązany jest do dostawy loco biuro Nadleśnictwa Złoty Potok towaru nowego pozbawionego wad w terminie ustalonym przez Zamawiającego. Wszelkie koszty wymiany pokrywa Wykonawca. Z czynności odbioru sprzętu i oprogramowania wolnego od wad zostanie sporządzony dodatkowy protokół zdawczo - odbiorczy.

## **Wynagrodzenie §4**

1. Za wykonanie przedmiotu umowy określonego w § 1 Wykonawcy będzie przysługiwało wynagrodzenie umowne na podstawie cen jednostkowych przedmiotów przedstawionych w ofercie i faktycznie zrealizowanych dostaw w wysokości ................. PLN brutto. (słownie: ..........................) w tym netto ......... PLN (słownie: .................), wg wyszczególnienia jak niżej:

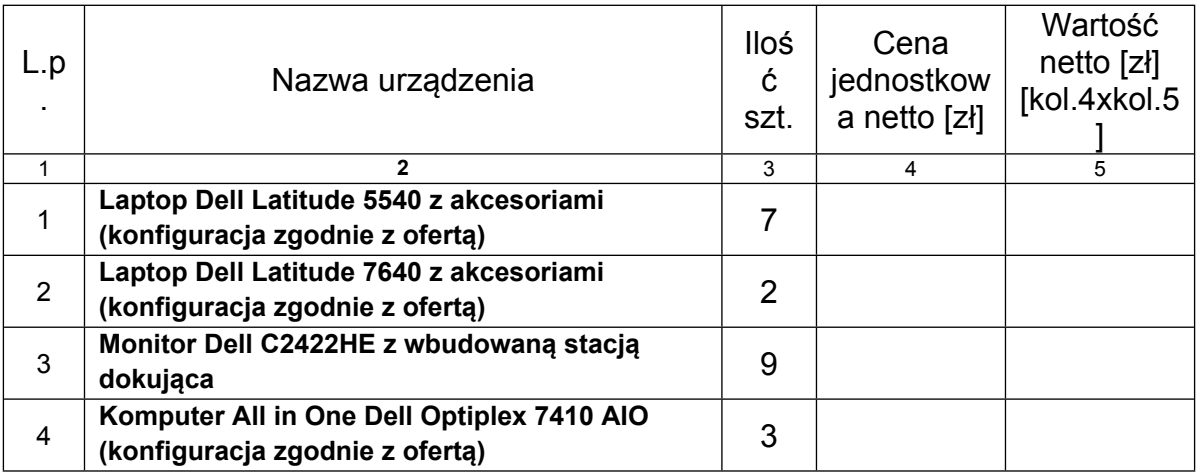

2. Kwoty przedstawione w ust. 1 niniejszego § nie podlegają waloryzacji oraz uwzględniają wszystkie wymagane opłaty i koszty niezbędne do zrealizowania przedmiotu umowy, bez względu na okoliczności i źródła ich powstania.

### **Zasady rozliczeń §5**

- 1. Podstawą do wystawienia faktury za przedmiot umowy będzie podpisanie bezusterkowego protokołu zdawczo – odbiorczego o którym mowa w §3 ust. 1.
- 2. Wykonawca zobowiązuje się do złożenia faktury nie później niż 7 dni od daty sporządzenia bezusterkowego protokołu odbiorczego, o którym mowa w §3 pkt. 1.
- 3. Zapłata należności nastąpi z konta Zamawiającego w terminie do 14 dni od daty potwierdzonej w dzienniku korespondencji - złożenia przez Wykonawcę faktury lub jeżeli faktura została złożona przed zakończeniem dostawy, w terminie do 14 dni od daty sporządzenia bezusterkowego protokołu odbiorczego, o którym mowa w §3 pkt. 1.
- 4. Zapłata zostanie dokonana na rachunek Wykonawcy wskazany w fakturze.
- 5. Działając na podstawie przepisów art. 106n ustawy z dnia 11 marca 20004r. o podatku od towarów i usług (t.j. Dz.U. z 2022 r. poz.931 z późn.zm.), Zamawiający wyraża zgodę na przesyłanie faktur, duplikatów tych faktur oraz ich

korekt w formie elektronicznej przez Wykonawcę. Faktury należy przesyłać drogą elektroniczną na adres: zloty potok@katowice.lasy.gov.pl.

### **Odstąpienie od umowy przez Zamawiającego § 6**

- 1. Zamawiający może odstąpić od umowy, jeżeli Wykonawca w sposób podstawowy naruszy postanowienia umowy, co spowoduje utratę zasadniczych korzyści, jakie Zamawiający ma osiągnąć w wyniku umowy, a w szczególności Zamawiający może odstąpić od umowy, jeżeli:
	- a) zostanie wszczęte postępowanie o ogłoszenie upadłości Wykonawcy,
	- b) zostanie rozpoczęta likwidacja Wykonawcy,
	- c) Wykonawca zaniecha z przyczyn leżących po jego stronie realizacji przedmiotu umowy,
	- d) w przypadku, gdy Wykonawca nie dostarczy systemu operacyjnego należycie licencjonowanego,
	- e) w przypadku zwłoki Wykonawcy w wykonaniu umowy dłuższej niż 14 dni, licząc od pierwotnego terminu wykonania umowy,
	- f) Wykonawca dostarczy artykuł wadliwy i niezgodnie ze specyfikacją techniczną przedstawioną w § 1 oraz nie reaguje na polecenia Zamawiającego dotyczące wymiany artykułu na pozbawiony wad w wyznaczonym mu przez Zamawiającego terminie.
	- g) Odstąpienie od umowy w sytuacjach opisanych niniejszym § następuje na piśmie, w terminie nie dłuższym niż 30 dni od dnia zaistnienia podstawy do odstąpienia i wymaga uzasadnienia.

## **Gwarancja i rękojmia**

### **§ 7**

- 1. Dostarczony asortyment będący przedmiotem umowy objęty jest gwarancją przez okres wskazany w załączniku nr 1 do Zapytania ofertowego.
- 2. W okresie gwarancyjnym i trwania rękojmi Wykonawca zobowiązuje się do usunięcia powstałych wad (usterek) w terminie ustalonym przez Zamawiającego z Wykonawcą
- 3. Wykonawca będzie usuwał wady (usterki) w okresie odpowiedzialności swoim kosztem i staraniem.
- 4. W stosunku do przedmiotu zamówienia przedstawionego w §1 Wykonawca w okresie rękojmi i gwarancji zobowiązany jest w przypadku stwierdzenia przez Zamawiającego wad, niezgodności z opisem przedmiotu zamówienia towaru objętego niniejszą umową, do wymiany towaru na pozbawiony wad. Zasady zgłaszania przez Zamawiającego towaru wadliwego przedstawiono w §3 umowy.
- 5. Bieg okresu rękojmi rozpoczyna się wraz z dniem odbioru przedmiotu umowy, o którym mowa w §3 pkt. 1.
- 6. System operacyjny, w który wyposażony będzie sprzęt komputerowy musi być oryginalny i licencjonowany zgodnie z prawem. W powyższym celu Zamawiający może zwrócić się do przedstawicieli producenta z prośbą o weryfikację, czy oferowany system operacyjny i materiały do niego dołączone są oryginalne. W przypadku identyfikacji nielicencjonowanego systemu operacyjnego lub jego elementów, Zamawiający uzna, że umowa nie została prawidłowo wykonana i naliczy kary umowne.

7. Wykonawca jest odpowiedzialny względem Zamawiającego za wszelkie wady prawne sprzętu komputerowego, w tym również za ewentualne roszczenia osób trzecich wynikające z naruszenia praw własności intelektualnej lub przemysłowej, w tym praw autorskich, patentów, praw ochronnych na znaki towarowe oraz praw z rejestracji na wzory użytkowe i przemysłowe, pozostające w związku z wprowadzeniem sprzętu komputerowego do obrotu na terytorium Rzeczypospolitej Polskiej.

#### **Kary umowne § 8**

- 1. Wykonawca jest zobowiązany do zapłaty kar umownych w następujących wypadkach:
	- a) odstąpienie od umowy przez Wykonawcę z przyczyn leżących po jego stronie w wysokości 5% wynagrodzenia umownego brutto (dla części przedmiotu umowy której dotyczy) przedstawionego w § 4 pkt 1,
	- b) odstąpienia od umowy przez Zamawiającego z winy Wykonawcy zgodnie z zapisami § 6 umowy, w wysokości 5% wynagrodzenia umownego brutto (dla części przedmiotu umowy której dotyczy) przedstawionego w §4 pkt 1,
	- c) zwłokę w terminie dostarczenia przedmiotu umowy (gdy termin realizacji dostawy przekroczy 3 dni od daty dostawy opisanej w §2) w wysokości 0,5% wynagrodzenia umownego brutto (dla części przedmiotu umowy której dotyczy) przedstawionego w §4 pkt. 1, za każdy dzień zwłoki, liczoną od upływu terminów umownych,
	- d) zwłokę w usunięciu usterek lub wad stwierdzonych w okresie gwarancji lub rękojmi, w wysokości 0,3% wynagrodzenia umownego brutto (dla części przedmiotu umowy której dotyczy) przedstawionego w §4 pkt. 1 za każdy dzień zwłoki, liczonej od upływu terminu ustalonego przez Zamawiającego z Wykonawcą na usunięcie usterek lub wad,
- 2. W przypadkach określonych w pkt. 1 niniejszego § oprócz wyszczególnionych wyżej kar umownych Zamawiający zastrzega sobie możliwość dochodzenia odszkodowania uzupełniającego na zasadach ogólnych przewidzianych przepisami kodeksu cywilnego przewyższających wysokość zastrzeżonych kar umownych.
- 3. Wykonawca ma obowiązek zapłaty naliczonych kar w terminie do 14 dni od daty wystawienia noty księgowej.

## **Postanowienia końcowe**

### **§ 9**

- 1. Wszelkie oświadczenia Stron umowy będą składane na piśmie lub e-mailem.
- 2. Wszelkie zmiany niniejszej umowy wymagają zgody Stron w formie pisemnej pod rygorem nieważności.
- 3. Jeżeli którekolwiek z postanowień niniejszej umowy jest lub będzie nieskuteczne, to strony powinny zastąpić je innym odpowiednim postanowieniem, które jest najbliższe zamierzonemu celowi pierwotnego zapisu umowy.
- 4. Realizacja zapisu ust. 3 nie wpływa na ważność pozostałych postanowień niniejszej umowy.
- 5. Na potrzeby realizacji umowy wyznaczony zostaje Przedstawiciel:
	- Zamawiającego Adam Deksymer, tel.: 698-193-008, e-mail: [adam.deksymer@katowice.lasy.gov.pl](mailto:adam.deksymer@katowice.lasy.gov.pl),

 Wykonawcy - ..................................., tel.: ....................., fax: .............., e-mail: .................................

**§10**

- 1. Wykonawca oświadcza, że jest/nie jest płatnikiem podatku VAT zarejestrowanym pod numerem NIP .........................
- 2. Zamawiający oświadcza, że jest płatnikiem podatku VAT zarejestrowanym pod numerem NIP 5730004007 i upoważnia Wykonawcę do wystawiania faktur VAT bez podpisu odbiorcy.

**§ 11**

- 1. Żadna ze stron nie jest uprawniona do przeniesienia swoich praw i zobowiązań z niniejszej umowy, w tym też prawa do wynagrodzenia, bez uzyskania pisemnej zgody drugiej Strony.
- 2. Strony zobowiązują się do każdorazowego powiadamiania się listem poleconym o zmianie adresu swojej siedziby, pod rygorem uznania za skutecznie doręczoną korespondencję wysłaną pod dotychczas znany adres.

**§ 12**

- 1. Wykonawca i Zamawiający deklarują, że podejmą wysiłki w dobrej wierze, aby spory, mogące powstać w trakcie realizacji niniejszej umowy, zostały rozwiązane polubownie w drodze bezpośrednich negocjacji.
- 2. Wszelkie spory wynikające z niniejszej umowy będą rozstrzygane przez Sąd właściwy dla miejsca siedziby Zamawiającego
- 3. W sprawach nie unormowanych niniejszą umową mają zastosowanie przepisy ustawy z dnia 23 kwietnia 1964r. Kodeks Cywilny (tj. (Dz.U. z 2022 r. poz. 1360).

**§ 13**

Umowę sporządzono w dwóch jednobrzmiących egzemplarzach, po jednym dla każdej ze stron.

Złoty Potok, dnia. ..................... roku

Zamawiający **Wykonawca**